# **Operands and Addressing Modes**

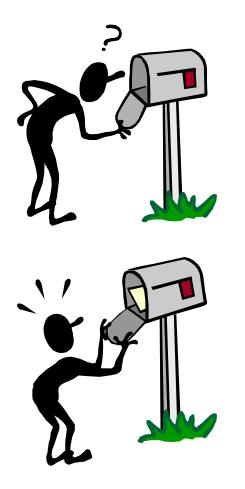

- Where is the data?
- Addresses as data
- Names and Values
- Indirection

# Assembly Exercise

- Let's write some assembly language programs
- Program #1: Write a function "isodd(int X)" which returns
   1 if it's argument "X" is odd and O otherwise

| main:<br>halt: | addiu<br>jal<br>addiu<br>jal<br>beq | \$a0,\$0,37<br>isodd<br>\$a0,\$0,42<br>isodd<br>\$0,\$0,halt | The addiu instruction is<br>used to load constants<br>(i.e. isodd(37)), can this<br>be done in other ways?<br>The function is<br>implemented using only |
|----------------|-------------------------------------|--------------------------------------------------------------|----------------------------------------------------------------------------------------------------|
| isodd:         | andi<br>jr                          | \$∨0,\$a0,1<br>\$31                                          |                                                                                                    |

one instruction. How does "andi \$Y,\$X,1" determine that \$X is odd?

# Your Turn

• Program #2: A function "ones(int X)" that returns a count of the number of ones in its argument "X"

# Last Time - "Machine" Language

32-bit (4-byte) ADD instruction:

op = R-type Rs Rt Rd func = add

Means, to MIPS, Reg[3] = Reg[4] + Reg[2]

But, most of us would prefer to write add \$3, \$4, \$2 (ASSEMBLER) or, better yet, a = b + c; (C)

#### **Revisiting Operands**

- Operands the variables needed to perform an instruction's operation
- Three types in the MIPS ISA:
  - Register:
    - add \$2, \$3, \$4 # operands are the "Contents" of a register
  - Immediate:
    - addi \$2,\$2,1 #  $2^{nd}$  source operand is part of the instruction
  - Register-Indirect:
    - lw \$2, 12(\$28) # source operand is in memory
    - sw \$2, 12(\$28) # destination operand is memory
- Simple enough, but is it enough?

# Common "Addressing Modes"

MIPS can do these with appropriate choices for Ra and const

- Absolute (Direct): 1w \$8, 0x1000(\$0)
  - Value = Mem[constant]
  - Use: accessing static data
- Indirect: 1w \$8, 0(\$9)
  - Value = Mem[Reg[x]]
  - Use: pointer accesses
- **Displacement:** 1w \$8, 16(\$9)
  - Value = Mem[Reg[x] + constant]
  - Use: access to local variables
- Indexed:
  - Value = Mem[Reg[x] + Reg[y]]
  - Use: array accesses (base+index)

- Memory indirect:
  - Value = Mem[Mem[Reg[x]]]
  - Use: access thru pointer in mem
- Autoincrement:
  - Value = Mem[Reg[x]]; Reg[x]++
  - Use: sequential pointer accesses
- Autodecrement:
  - Value = Reg[X]--; Mem[Reg[x]]
  - Use: stack operations
- Scaled:
  - Value = Mem[Reg[x] + c + d\*Reg[y]]
  - Use: array accesses (base+index)

Argh! Is the complexity worth the cost? Need a cost/benefit analysis!

# Memory Operands: Usage

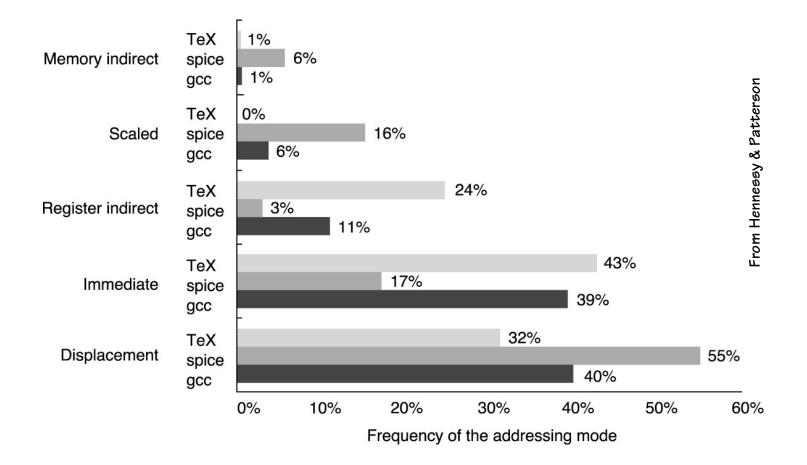

#### Usage of different memory operand modes

© 2003 Elsevier Science (USA). All rights reserved.

#### Absolute (Direct) Addressing

- What we want:
  - The contents of a specific memory location
- Examples:

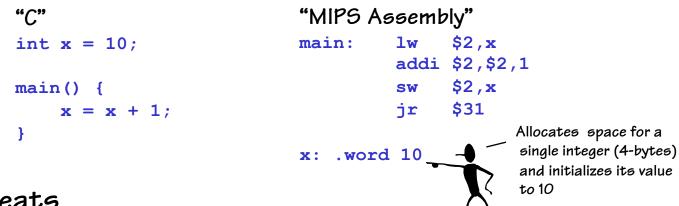

- Caveats
  - In practice \$gp is often used as a base address for variables
  - Can only address the first and last 32K of memory this way
  - Sometimes generates a two instruction sequence:

lui \$1,xhighbits
lw \$2,xlowbits(\$1)

## An Aside: Let's C

- C is an ancestor to many languages commonly used today. {Algol, Fortran, Pascal} → C → C++ → Java
  C was developed to write the operating system UNIX.
  C is still widely used for "systems" programming
  C's developers were frustrated that the high-level languages available at the time, lacked the expressiveness and capabilities of assembly code necessary to write an OS.
  The advantage of high-level languages is that they are
  - portable (i.e. not ISA specific).
- C, thus, was an attempt to create a portable blend of a high -level language and an assembler

# C begat Java

C++ was envisioned to add Object-Oriented (OO) concepts on top of C

Java was envisioned to be more purely OO, and hide the details of Class/Method/Member implementation

For our purposes C is almost identical to JAVA except:

C has "functions", whereas JAVA has "methods".

C has explicit variables that contain the addresses of other variables or data structures in memory.

JAVA hides them under the covers.

# C pointers

int i; // simple integer variable
int a[10]; // array of integers (a is a pointer)
int \*p; // pointer to integer(s)

\* (expression) is content of address computed by expression.

 $a[k] \equiv *(a+k)$ 

a is a constant of type "int \*"

 $a[k] = a[k+1] \equiv *(a+k) = *(a+k+1)$ 

## Other Pointer Related Syntax

- int i; // simple integer variable
  int a[10]; // array of integers
  int \*p; // pointer to integer(s)
- p = &i; // & means address of p = a; // no need for & on a p = &a[5]; // address of 6<sup>th</sup> element of a \*p // value of location pointed by p \*p = 1; // change value of that location \*(p+1) = 1; // change value of next location p[1] = 1; // exactly the same as above p++; // step pointer to the next element

## Legal uses of Pointers

```
int i; // simple integer variable
int a[10]; // array of integers
int *p; // pointer to integer(s)
```

```
So what happens when

p = &i;

What is value of p[0]?

What is value of p[1]?
```

## C Pointers vs. object size

int i; // simple integer variable
int a[10]; // array of integers
int \*p; // pointer to integer(s)

Does "p++" really add 1 to the pointer? NO! It adds 4. Why 4?

char \*q;

• • •

q++; // really does add 1

# Clear123

```
void clear1(int array[], int size) {
  for (int i=0; i<size; i++)</pre>
   array[i] = 0;
}
void clear2(int array[], int size) {
  for (int *p = &array[0]; p < &array[size]; p++)</pre>
   *p = 0;
}
void clear3(int *array, int size) {
  int *end = array + size;
  while (array < end)
   *array++ = 0;
}
```

## Pointer summary

- In the "C" world and in the "machine" world:
  - a pointer is just the address of an object in memory
  - size of pointer is fixed regardless of size of object
  - to get to the next object increment by the object's size in bytes
  - to get the the  $i^{th}$  object add  $i^*sizeof(object)$
- More details:
  - int  $R[5] \equiv R$  is int\* constant address of 20 bytes storage
  - $\mathcal{R}[i] \equiv *(\mathcal{R}+i)$
  - int p = &R[3] = p = (R+3) (p points 12 bytes after R)

#### Indirect Addressing

- What we want:
  - The contents of a memory location held in a register
- Examples:

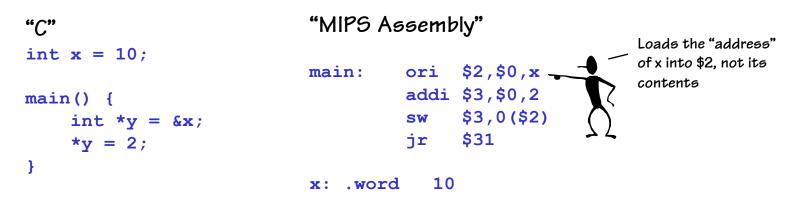

- Caveats
  - You must make sure that the register contains a valid address (double, word, or short aligned as required)

#### **Displacement Addressing**

- What we want:
  - The contents of a memory location relative to a register
- Examples:

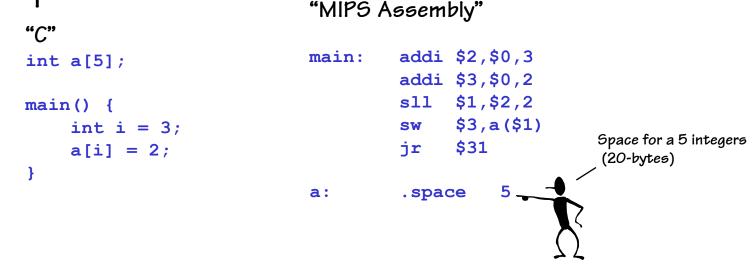

- Caveats
  - Must multiply (shift) the "index" to be properly aligned

#### Displacement Addressing: Once More

- What we want:
  - The contents of a memory location relative to a register
- Examples:

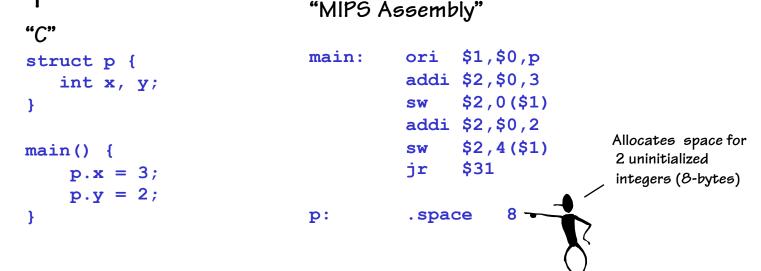

- Caveats
  - Constants offset to the various fields of the structure
  - Structures larger than 32K use a different approach

# C/Assembly Translation: Conditionals

C code:

if (*expr*) STUFF }

C code:
if (expr) {
 STUFF1
} else {
 STUFF2
}

MIPS assembly: (compute expr in \$rx) beq \$rx, \$0, Lendif (compile STUFF) Lendif:

MIPS assembly: (compute expr in \$rx) beq \$rx, \$0, Lelse (compile STUFF1) beq \$0, \$0, Lendif Lelse: (compile STUFF2)

Lendif:

There are little tricks that come into play when compiling conditional code blocks. For instance, the statement:

if (y > 32) {
 x = x + 1;
}

```
compiles to:
    lw $24, y
    ori $15, $0, 32
    slt $1, $15, $24
    beq $1, $0, Lendif
    lw $24, x
    addi $24, $24, 1
    sw $24, x
Lendif:
```

# C/Assembly Translation: Loops

C code:

while (expr) {
 STUFF
}

MIPS assembly: Lwhile:

(compute expr in \$rx)
beq \$rX,\$0,Lendw
(compile STUFF)
beq \$0,\$0,Lwhile
Lendw:

Alternate MIPS assembly: beq \$0,\$0,Ltest Lwhile: (compile STUFF) Ltest:

(compute expr in \$rx)
bne \$rX,\$0,Lwhile
Lendw:

Compilers spend a lot of time optimizing in and around loops. - moving all possible computations outside of loops - unrolling loops to reduce branching overhead - simplifying expressions that depend on "loop variables"

## C/Assembly Translation: For Loops

 Most high-level languages provide loop constructs that establish and update an iteration variable, which is used to control the loop's behavior

```
MIPS assembly:
C code:
                                 sum:
                                      .word 0x0
int sum = 0;
                                 data:
int data[10] =
                                      .word 0x1, 0x2, 0x3, 0x4, 0x5
    \{1, 2, 3, 4, 5, 6, 7, 8, 9, 10\};
                                     .word 0x6, 0x7, 0x8, 0x9, 0xa
                                     add $30,$0,$0
                                 Lfor:
int i;
                                     lw $24, sum($0)
for (i=0; i<10; i++) {</pre>
                                     sll $15,$30,2
    sum += data[i]
                                     lw $15,data($15)
}
                                     addu $24,$24,$15
                                     sw $24,sum
                                     add $30,$30,1
                                     slt $24,$30,10
                                     bne $24,$0,Lfor
                                 Lendfor:
```

#### Next Time

- Pseudo instructions
- More C idioms
- Calling procedures
- Recursion

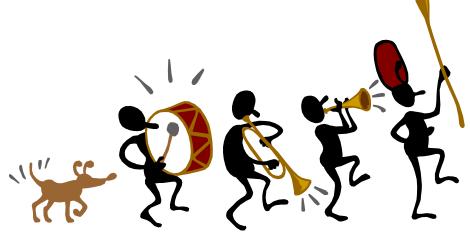